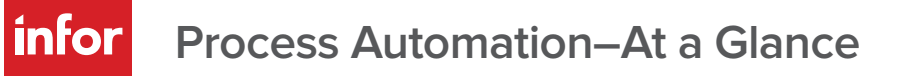

# **Designer Activity Nodes**

#### **Control**

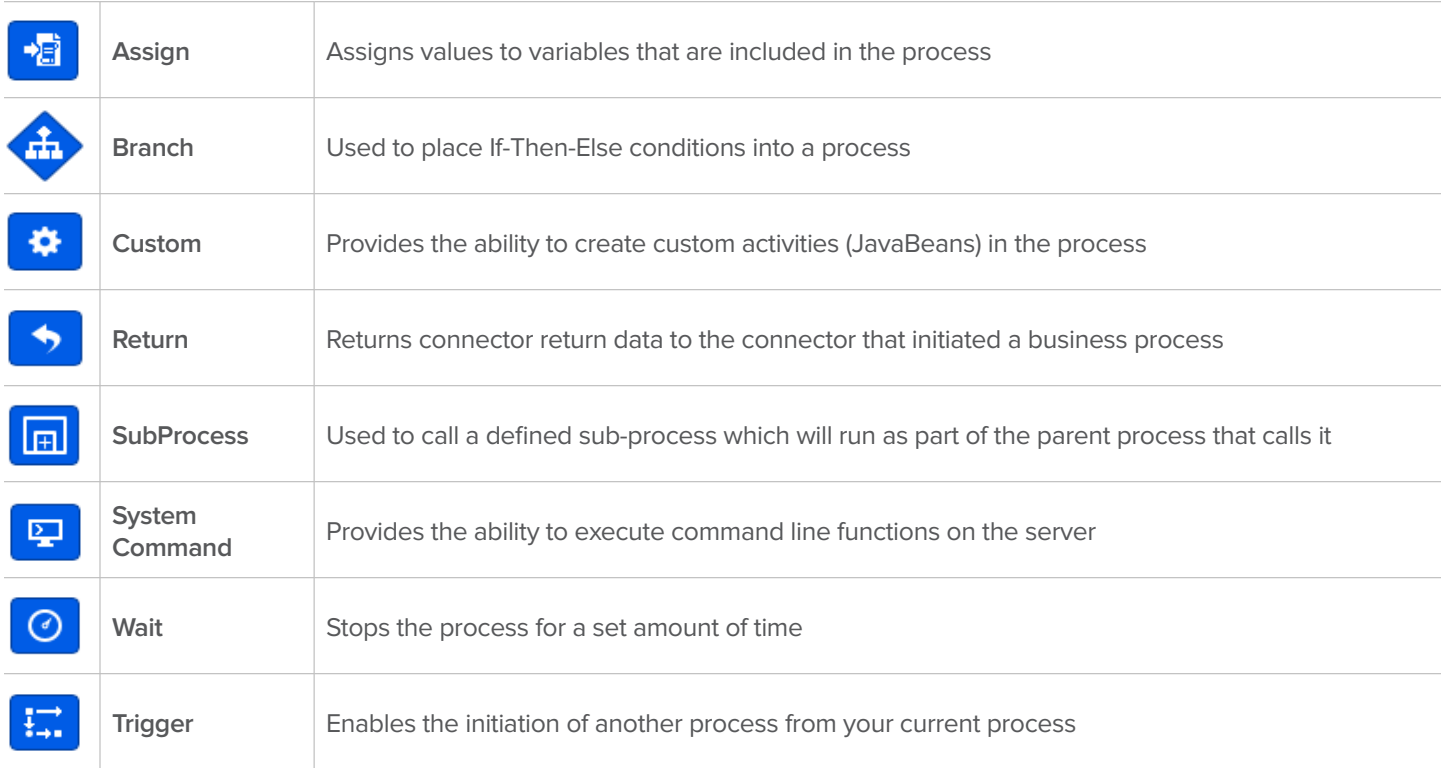

#### **Workflow**

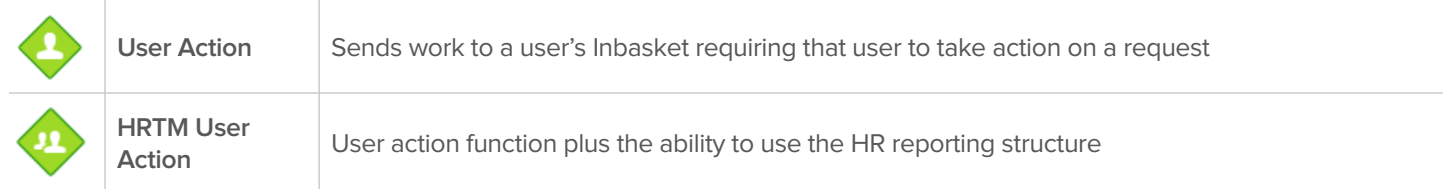

**ION**

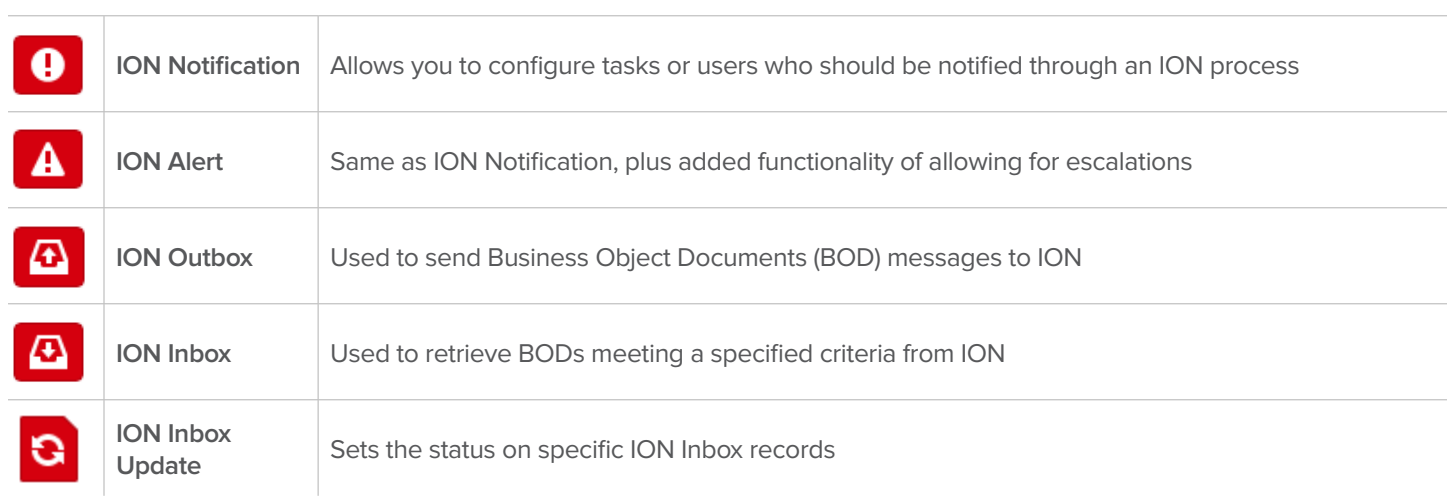

#### **M3**

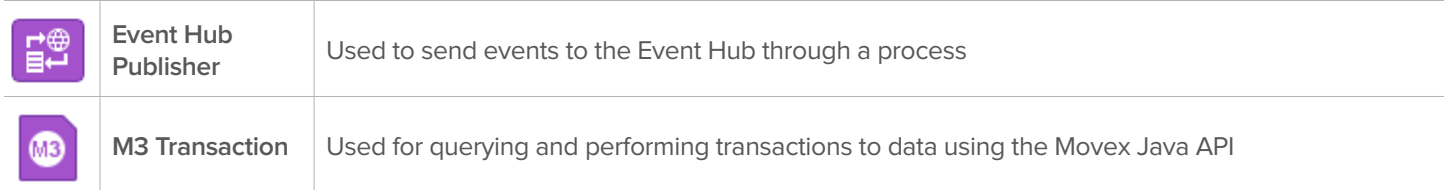

**Data**

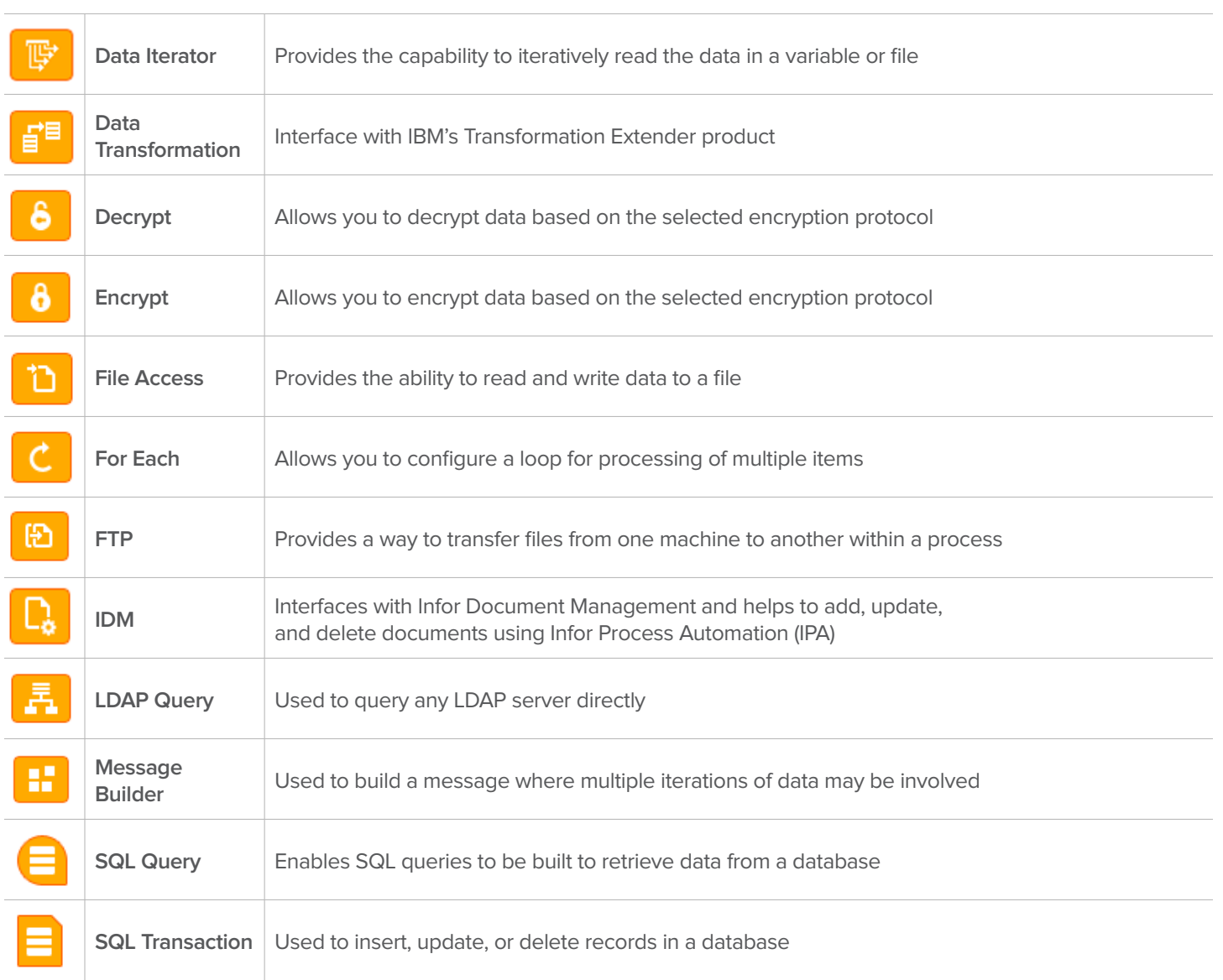

#### **Queue**

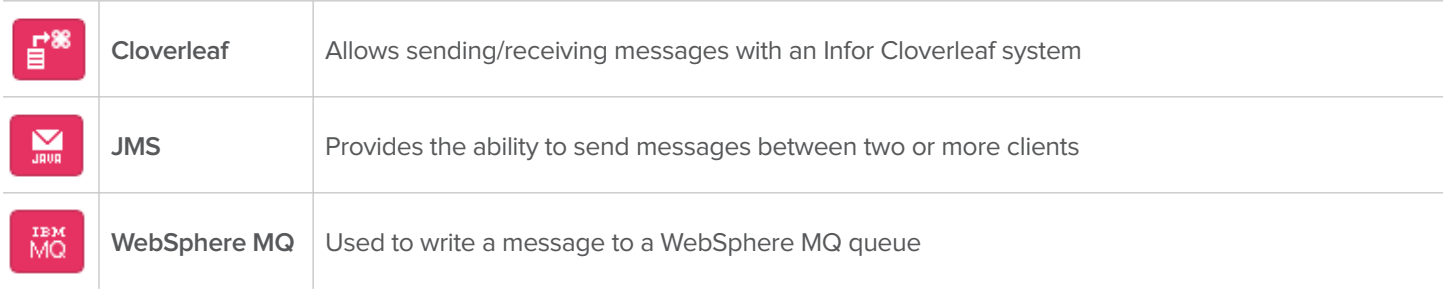

# **Web/XML**

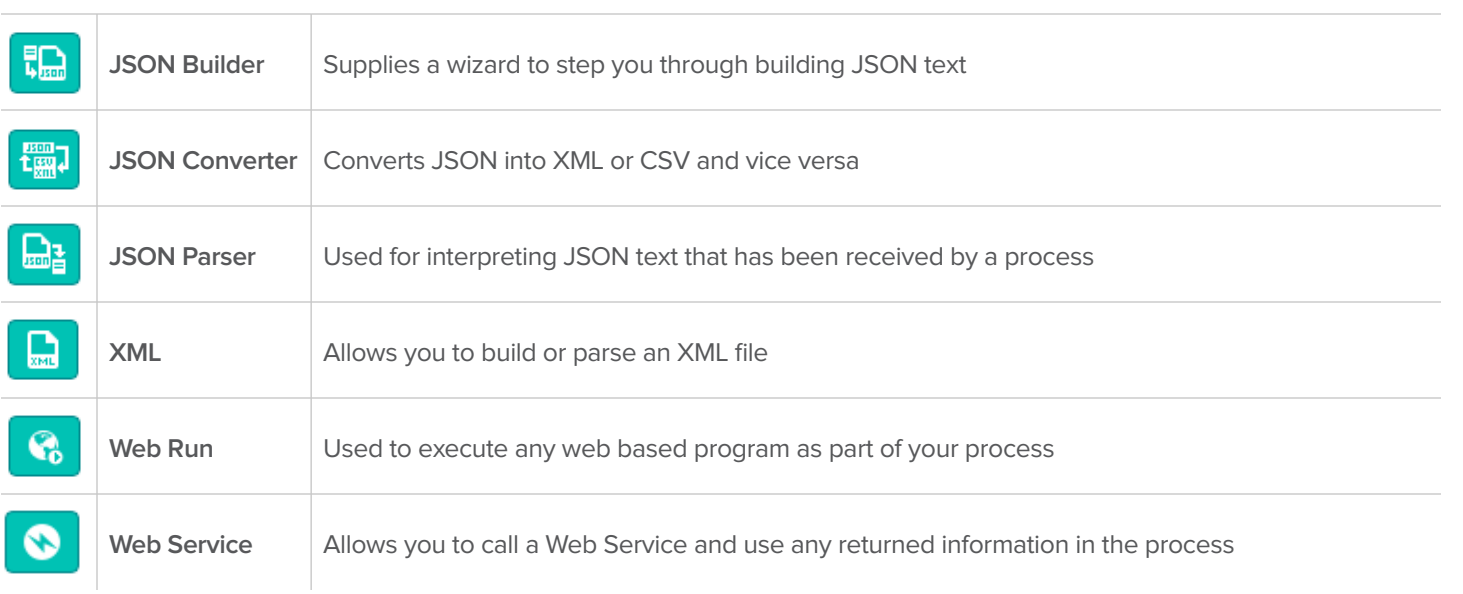

#### **Notification**

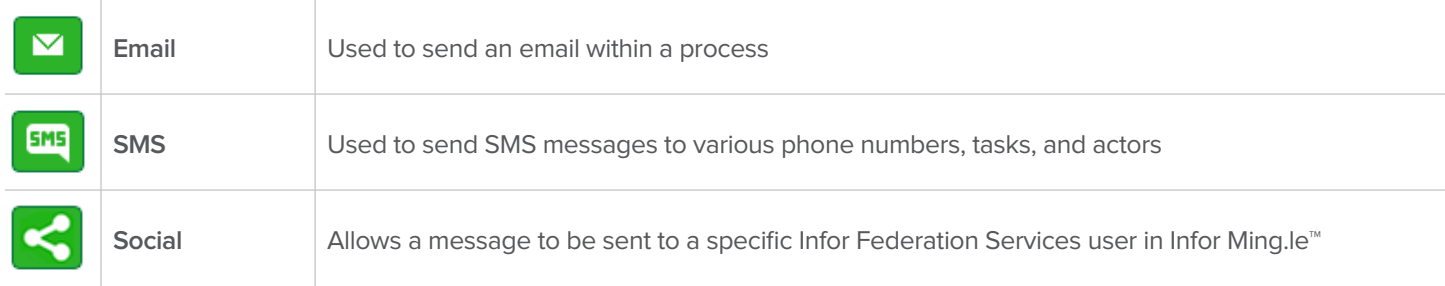

#### **Lawson**

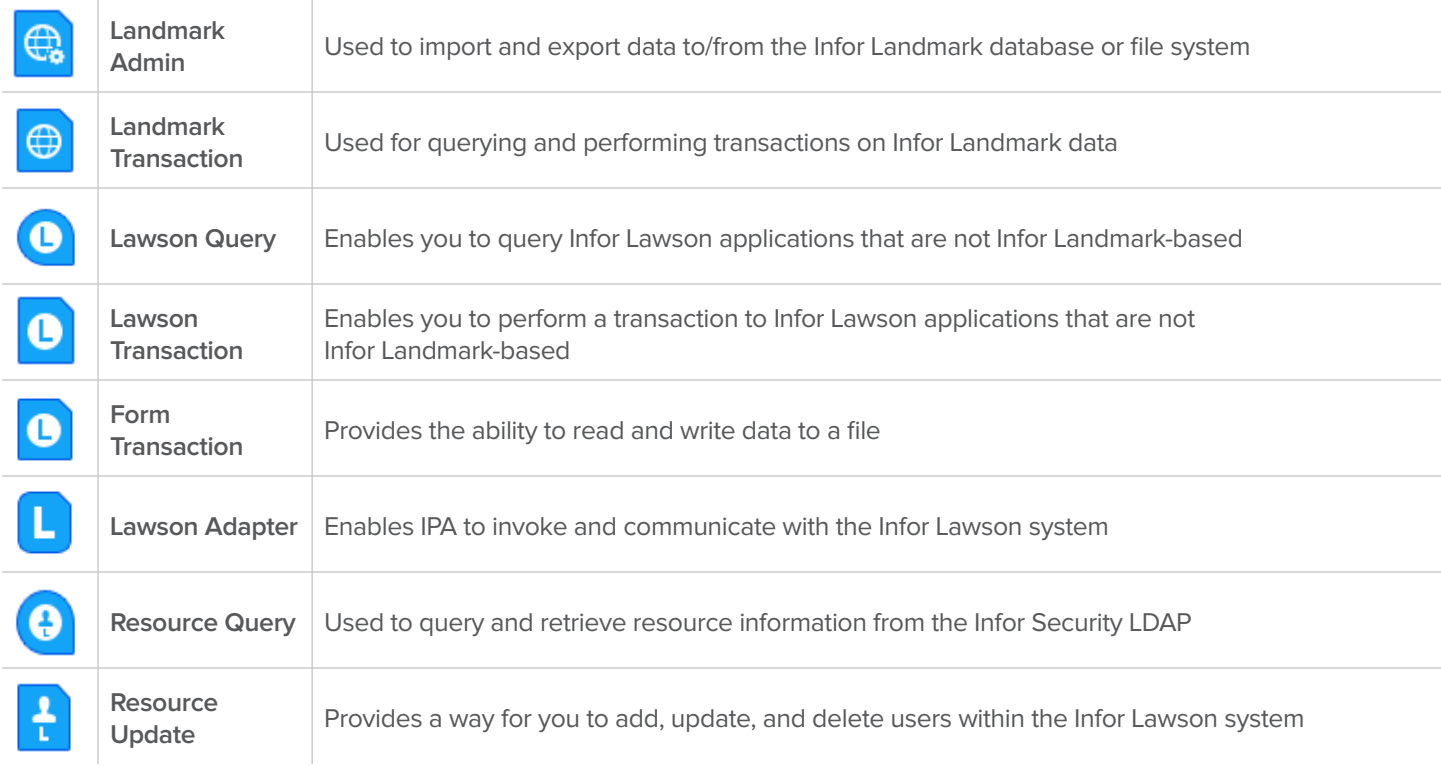

# **Key Terms and Definitions**

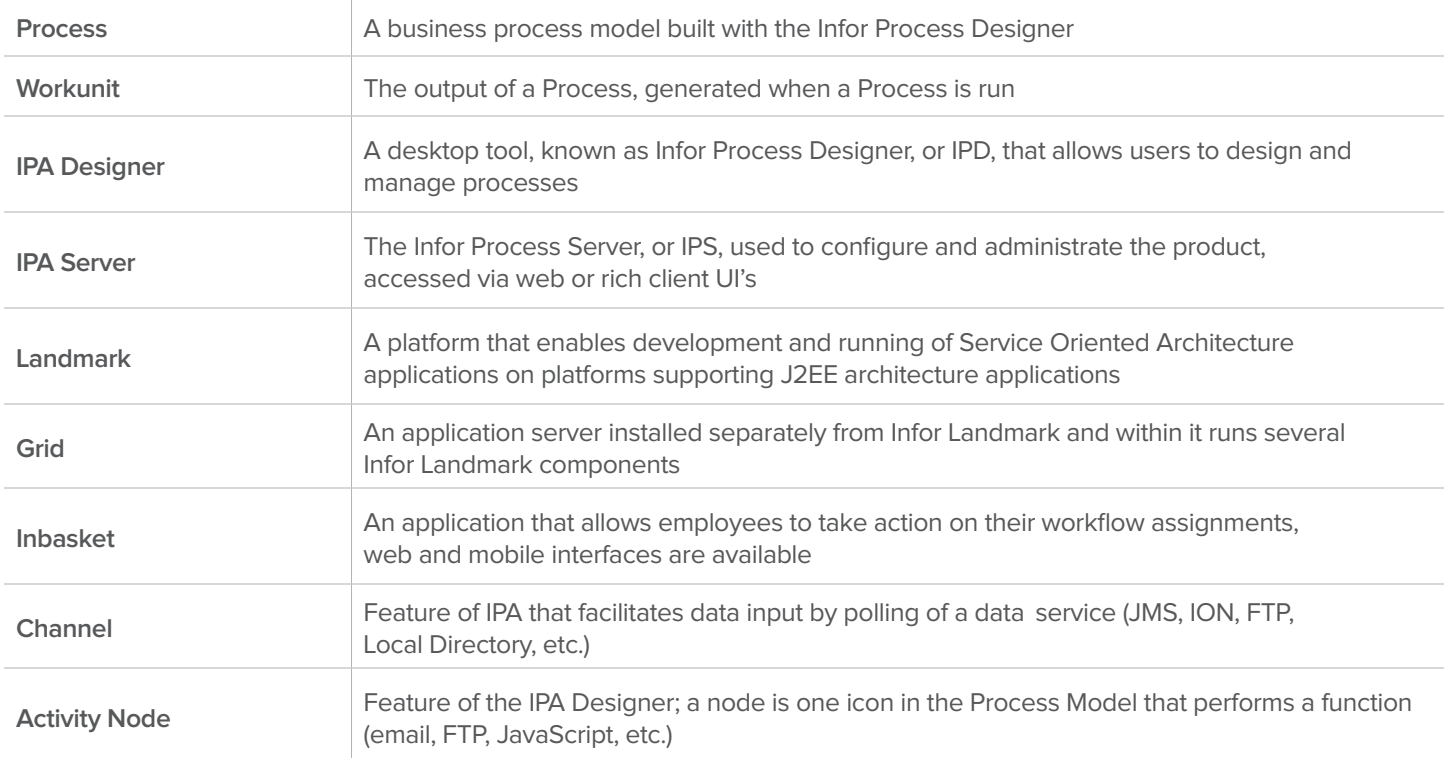

### **Best Community Resources**

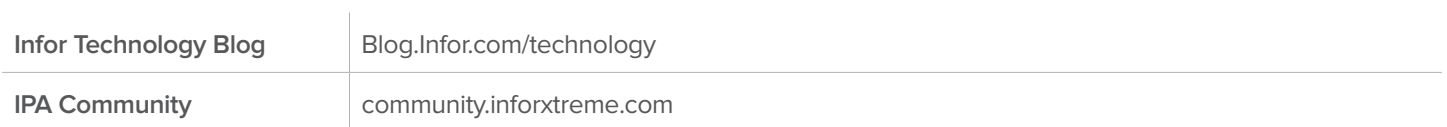

## **Best Educational Resources**

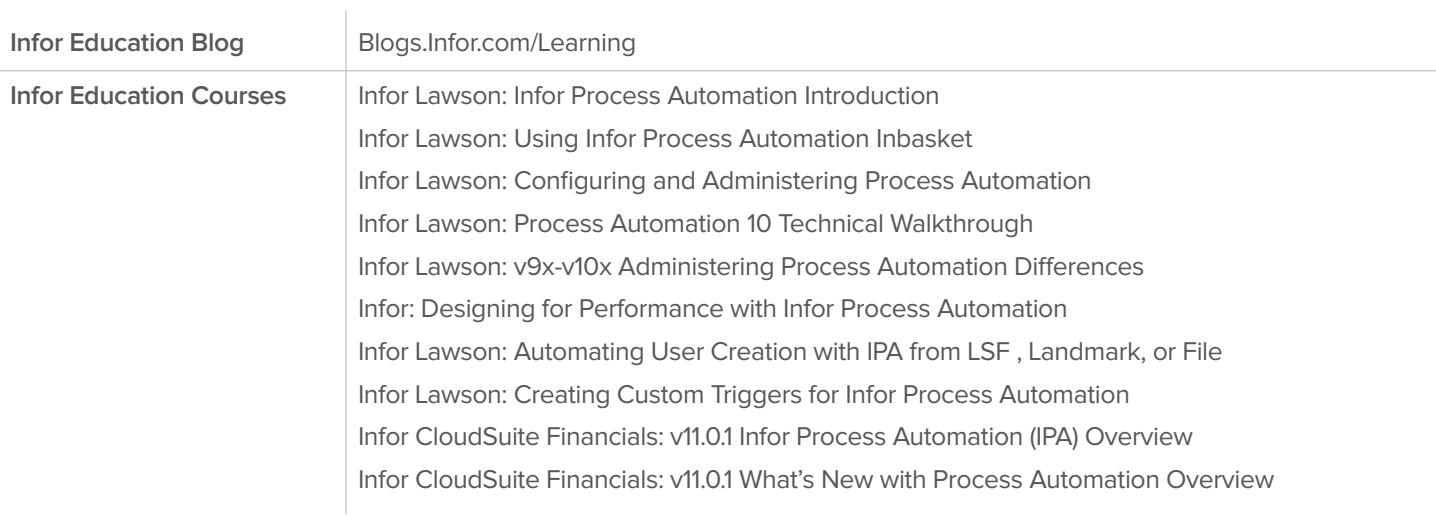

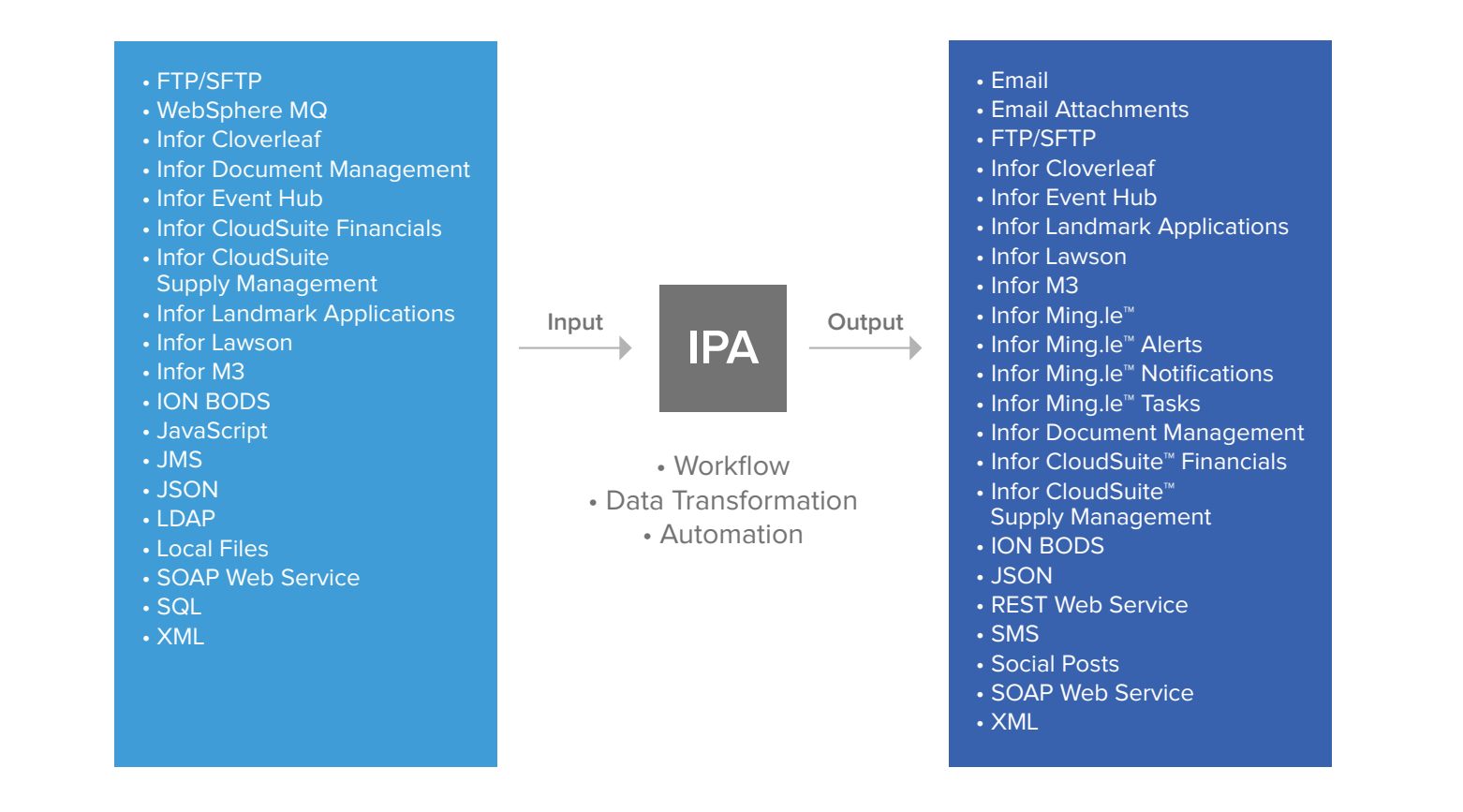

#### **Connectivity Requirements**

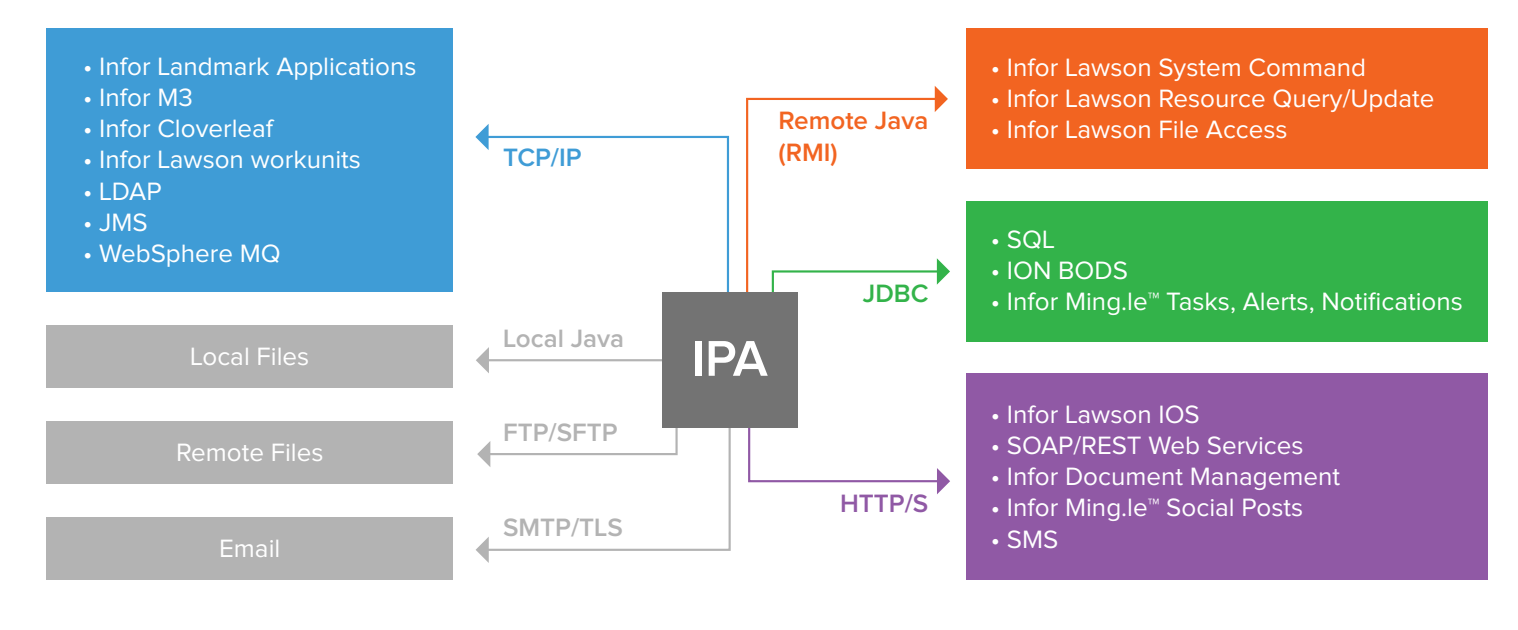

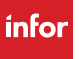

641 Avenue of the Americas New York NY 10011 infor com

About Infor

Infor builds beautiful business applications with last mile functionality and scientific insights for select industries delivered as a cloud service. With 14,000 employees and customers in more than 200 countries and territories, Infor automates critical processes for industries including healthcare, manufacturing, fashion, wholesale distribution, hospitality, retail, and public sector. Infor software helps eliminate the need for costl customization through embedded deep industry domain expertise. Headquartered in New York City, Infor is also home to one

of the largest creative agencies in Manhattan, Hook & Loop, focused on delivering a user experience that is fun and engaging. Infor deploys its cloud applications primarily on the Amazon Web Services cloud and open source platforms. To learn more about Infor please visit www.infor.com.

Copyright ©2016 Infor. All rights reserved. The word and design marks set forth herein are trademarks and/or registered trademarks of Infor and/or related affiliates and subsidiaries. All other trademarks listed herein are the property of their respective owners. This document is provided for informational purposes only and does not constitute a commitment to you in any way. The information, products and services described herein are subject to change at any time without notice. www.infor.com. #INFDTP1500610-en-US-0516-1